## **Jak działa zakres widoczności ogłoszeń i wyszukiwania.**

- 1. Jeśli moja firma **X** mieści się we Wrocławiu i możliwy zakres terytorialny moich ogłoszeń wynosi 250 km wówczas moje ogłoszenia zobaczą maksymalnie firmy w obrysie żółtego okręgu. Ja również będę mógł oglądać ogłoszenia pokrywające mój zasięg terytorialny czyli obrys żółtego okręgu.
- 2. W tym przypadku nie zobaczę ogłoszeń i moich ogłoszeń nie zobaczą firmy z Gdańska, Warszawy, Szczecina, Lublina czy Rzeszowa, ale zobaczą firmy z Bydgoszczy, Poznania, Katowic czy Krakowa
- 3. Oczywiście w takim pakiecie mogę zredukować zasięg widoczności tworzonych jak i wyszukiwanych ogłoszeń.
- 4. Jeśli posiadam Pakiet Prefab lub Biznes Max (maksymalny zakres ogłoszeń cała Polska) wówczas mogę stworzyć ogłoszenie, które będzie widoczne na obszarze całej Polski przez firmy, które również mają zasięg widoczności całej Polski lub zasięg widoczności firm obejmuje odległość do mojej firmy.

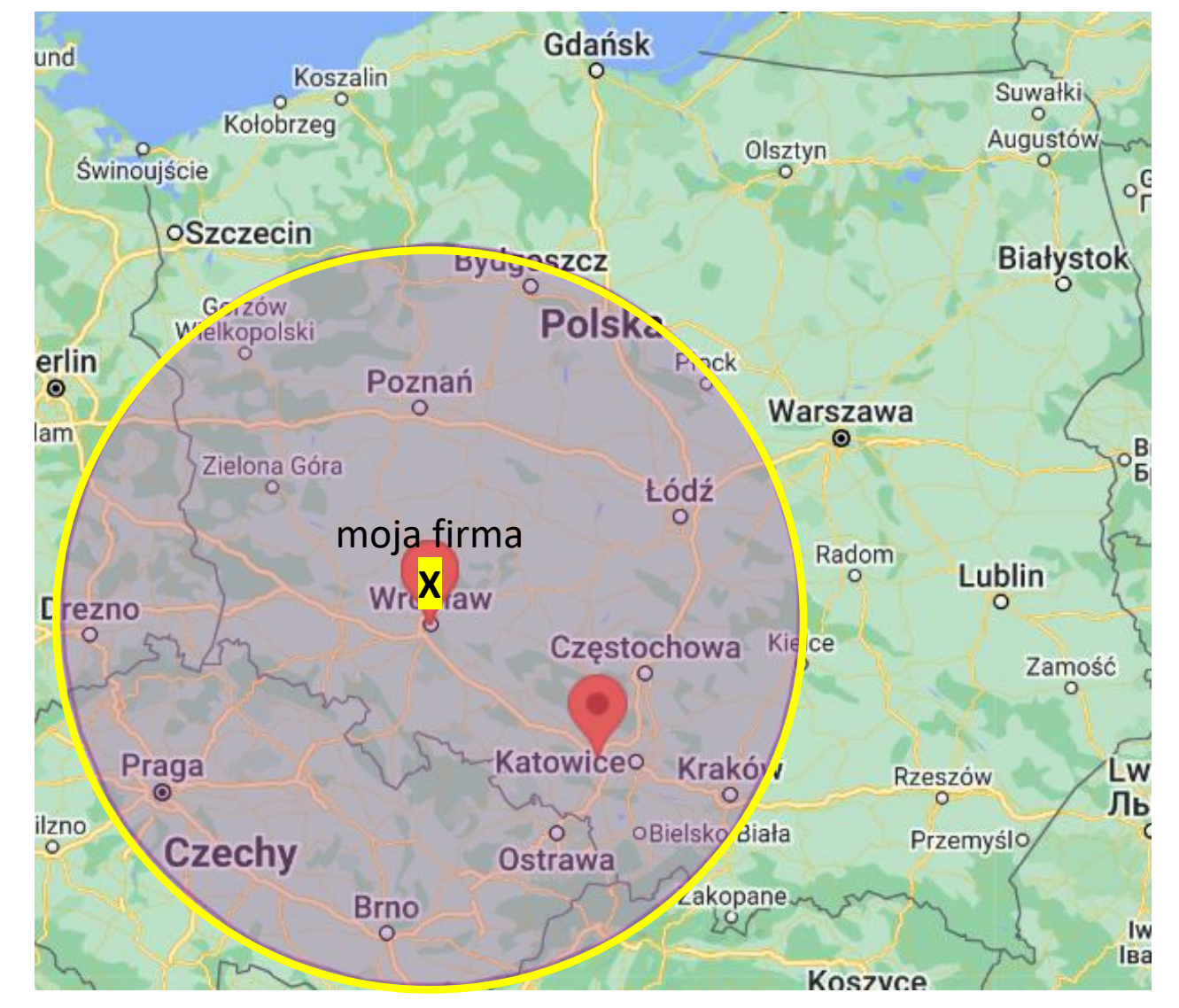